### 101010011100101101110101010101010101001001010010101001010101001010000010101111111001111111010101010100101010010101010101 CHEAT SHEET 000101011111110011111110101010101001010100101001010111010101101010101001110010110111010101010101010100100101001010100101 010010101110101011010101010011100101101110101010101010101001001010010101001010101001010000010101111111001111111010101010 101010011100101101110101010101010101001001010010101001010101001010000010101111111001111111010101010100101010010101010101 000101011111110011111110101010101001010100101001010111010101101010101001110010110111010101010101010100100101001010100101 **LANUX DE LANUX DE LANUX DE LANUX DE LANUX DE LANUX DE LANUX DE LANUX DE LANUX DE LANUX DE LANUX DE LANUX DE LA**

# **Created by @Manz ( https://twitter.com/Manz ) https://terminaldelinux.com/**

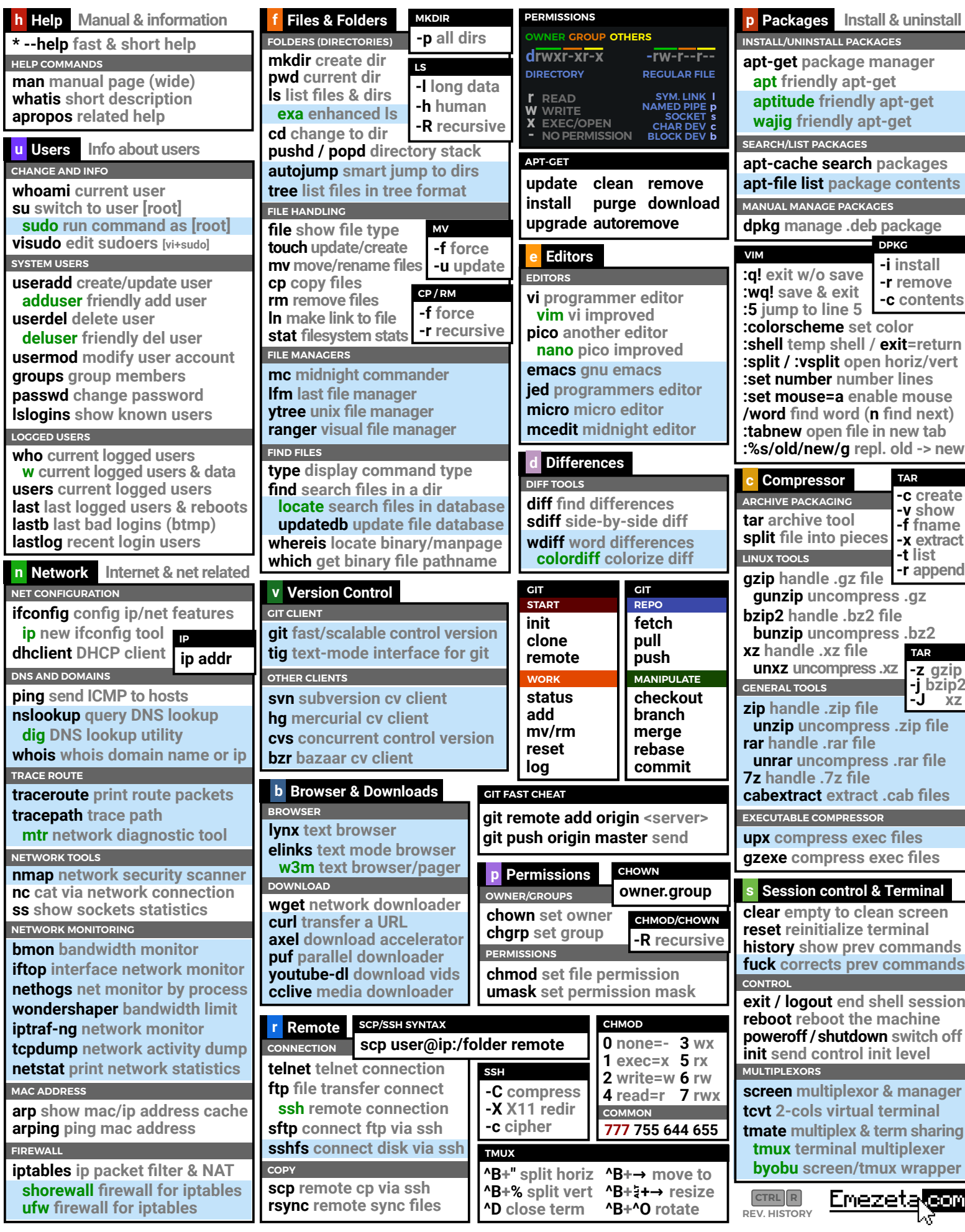

010010101110101011010101010011100101101110101010101010101001001010010101001010101001010000010101111111001111111010101010

### 101010011100101101110101010101010101001001010010101001010101001010000010101111111001111111010101010100101010010101010101 000101011111110011111110101010101001010100101001010111010101101010101001110010110111010101010101010100100101001010100101 010010101110101011010101010011100101101110101010101010101001001010010101001010101001010000010101111111001111111010101010 101010011100101101110101010101010101001001010010101001010101001010000010101111111001111111010101010100101010010101010101 000101011111110011111110101010101001010100101001010111010101101010101001110010110111010101010101010100100101001010100101 **LANUX DE LANUX DE LANUX DE LANUX DE LANUX DE LANUX DE LANUX DE LANUX DE LANUX DE LANUX DE LANUX DE LANUX DE LA** CHEAT SHEET

010010101110101011010101010011100101101110101010101010101001001010010101001010101001010000010101111111001111111010101010

## **Created by @Manz ( https://twitter.com/Manz )**

## **t Text manipulation**

**PAGINATE TOOLS MAIN CONTENT cat print or concatenate files tac reverse cat echo print line of text**

**more classic pager less enhanced pager most enhanced less pager**

**COMPRESS FILTERING CAT/LESS TOOLS GENERAL FILTERING TOOLS zcat .gz bzcat .bz2 xzcat .xz zless .gz bzless .bz2 xzless .xz**

**rev reverse line characterwise head print first part tail print last part**

**sort reorder lines nl number lines**

**wc count bytes/chars/words/lines uniq count or omit repeated lines**

**iconv convert to diff encoding tr translate or delete chars expand convert tabs to spaces unexpand convert spaces to tabs TRANSFORM TOOLS**

**FRAGMENT FILTERING TOOLS**

**cut remove sections or fragments paste merge lines**

**grep print lines matching pattern gawk pattern scanner & process sed stream editor for filtering POWERFUL FILTERING/TRANSFORM TOOLS**

**xargs build & execute commands**

**t Time**

**watch exec program repeatedly sleep delay specified time TIMERS time benchmark command timeout run cmd w/time limit date print or set date/time cal display an calendar ncal display an alternative cal pal display an event calendar**

**SCHEDULE COMMANDS**

**cron exec scheduled cmds at queue jobs for later exec**

**CRONTAB MINUTE (0-59) DAY (1-31) WEEKDAY (0-6) HOUR (0-23) MONTH (1-12)**  $\overline{\phantom{a}}$ 

**\*/5 4 1 \* \* command sample line**

**c Checksum**

**CHECKSUM BASE cksum checksum & count bytes sum checksum & count blocks COMPUTE & CHECK MESSAGE DIGGEST**

**md5sum** MD5 **sha256sum** SHA256 **b2sum** BLAKE2 **sha224sum** SHA224 **shasum** SHA **sha384sum** SHA384 **sha1sum** SHA1 **sha512sum** SHA512

**pngmeta extract png metadata LOSSLESS (PNG RELATED) ncdu enhanced disk used MOUNT mount enable a filesystem umount disable a filesystem DISKSPACE df show disk free du show disk used PARTITIONS / BLOCK DEVICE d Disks & Partitions fdisk manipulate partition table parted manipulate partitions cfdisk enhanced fdisk fsck check & repair filesystem mkfs make/create a filesystem dd low level data duplicator fdupes find duplicate files RECOVERY/REPAIR testdisk scan & repair partitions photorec recover lost files/data m** Image Handling **jpeginfo show jpeg information LOSSY (JPEG RELATED) jpegoptim optimize jpeg images jpegtran jig jpeg transform mozjpeg mozilla jpeg optimizator jhead exif header manipulator optipng optimize png images webp webpicture google format FUN g Games & Fun sl aim to correct sl instead ls fortune print rnd fortune cookie ninvaders ncurses space invaders GAMES bastet bastard tetris clone moon-buggy drive across moon cowsay configurable thinking cow toilet / figlet display large chars cmatrix simulate matrix screen nsnake ncurses snake game pacman4console pacman clone greed erase number grid game nethack-console explore mazes freesweep minesweeper clone nettoe network tic tac toe clone asciijump ascii ski jump game bombardier gnu bombing game**

**ANIMATED (GIF RELATED) pngquant png compressor pngcrush optimize png files pngnq quantize png images**

**gifsicle manipulation gif tool apngopt apng otimizator**

**identify describe format image composite overlaps images mogrify convert (overwrite src) montage combine mult. images stream stream 1+ components import save visible region to file compare math/visual diff image**

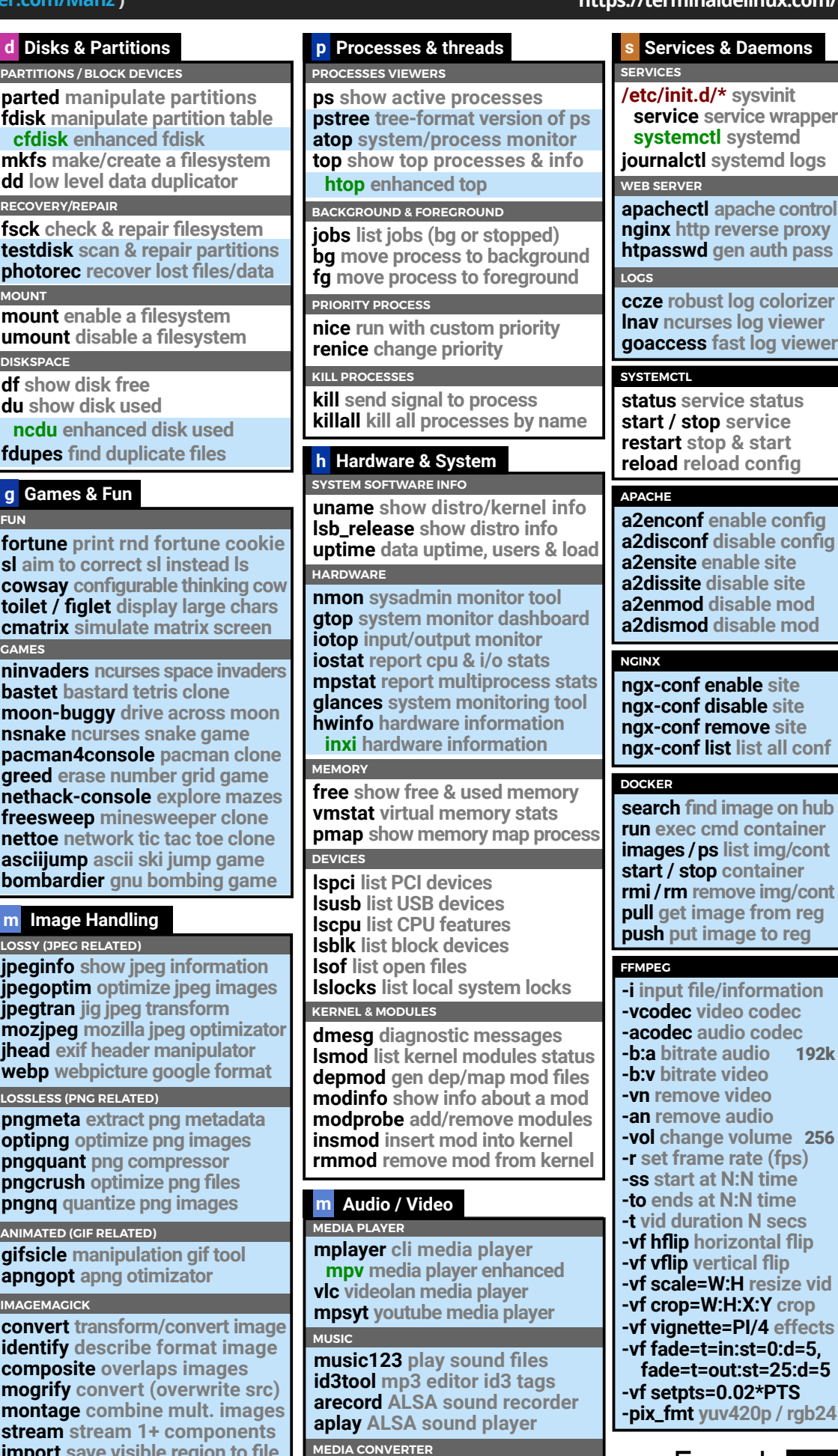

**ffmpeg media converter**

Emezeta <mark>com</mark>